## *Schriftliches Multiplizieren:*

Verwende den Einser- und den Nullenvorteil!

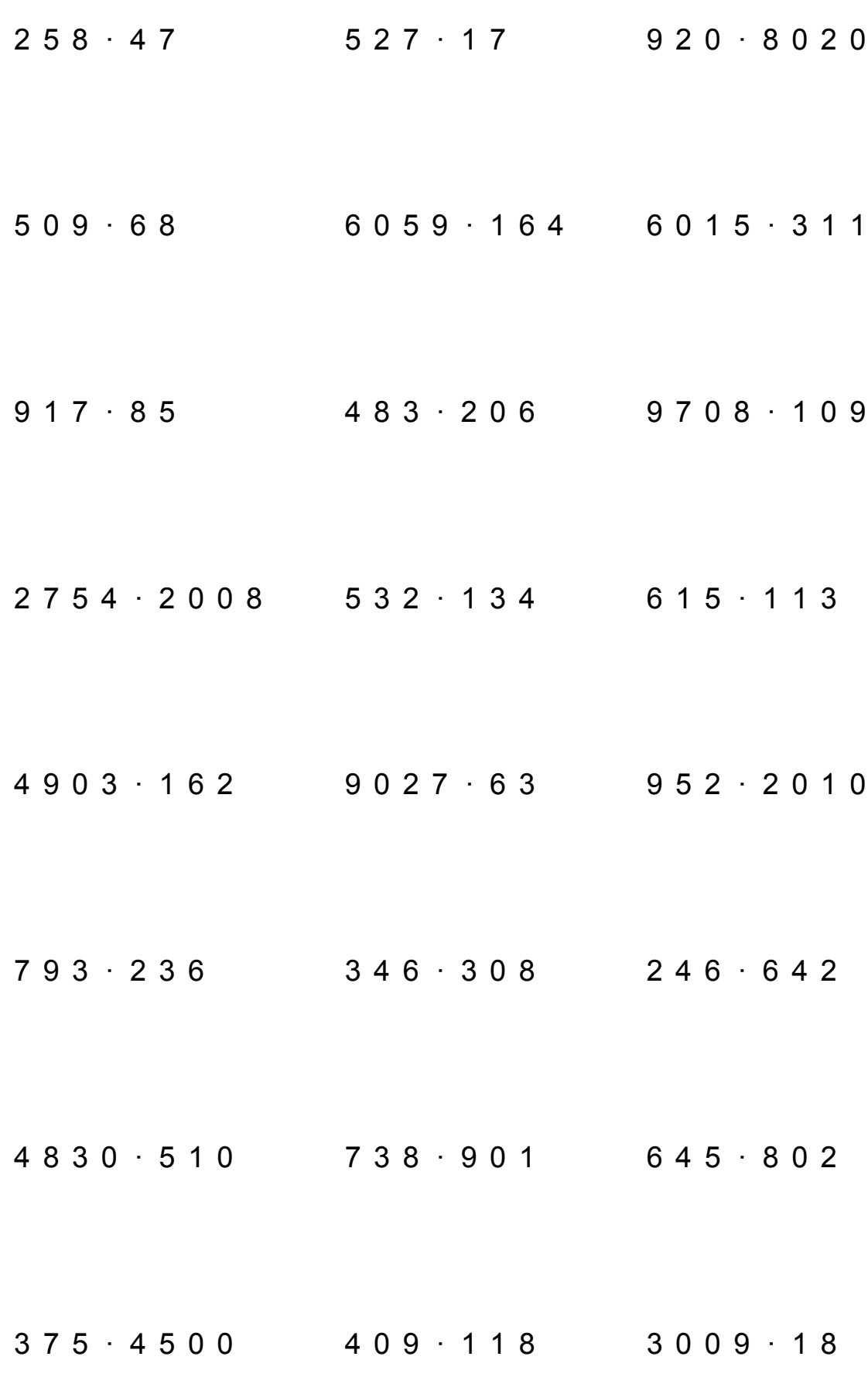

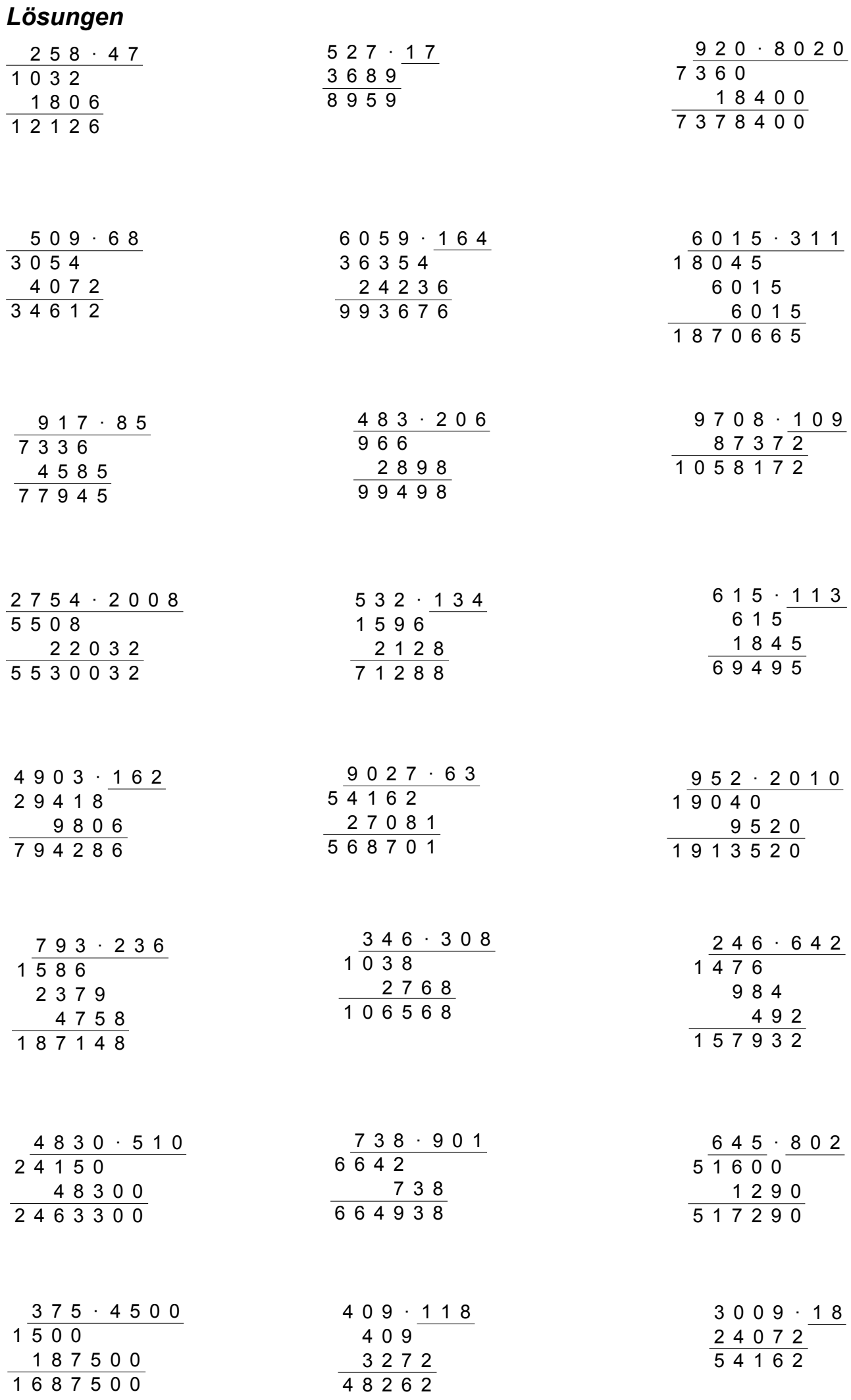